Data Access 3

# **Materialized view commands**

**Date of Publish:** 2019-08-26

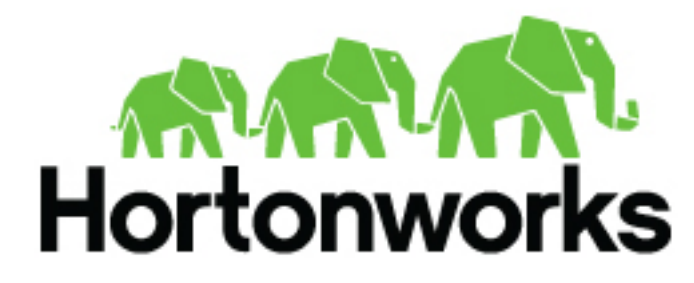

**<https://docs.hortonworks.com>**

# **Contents**

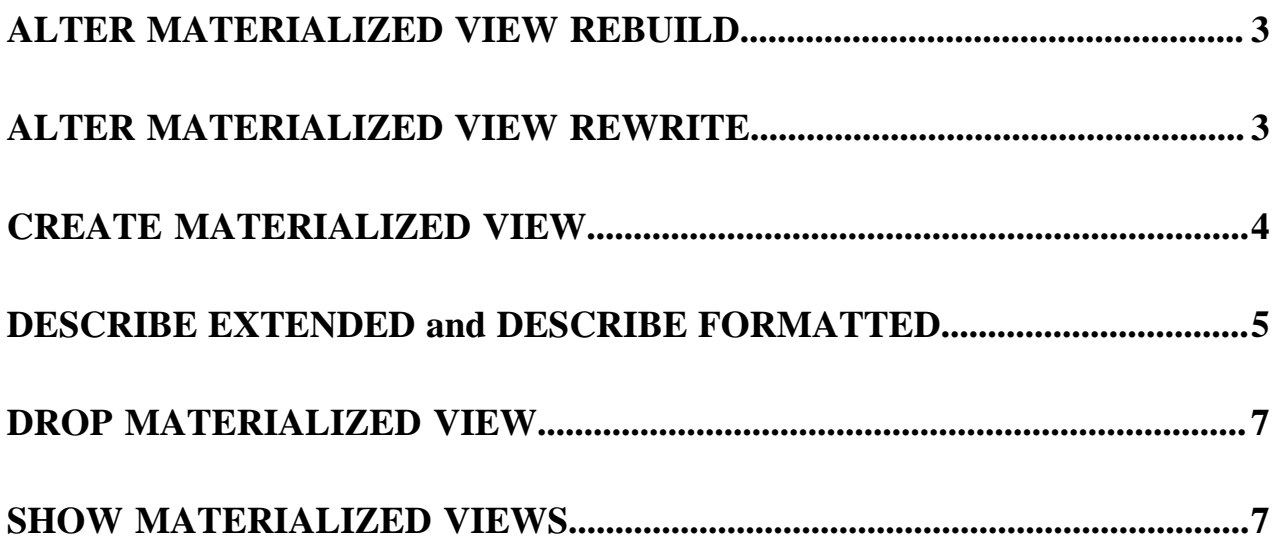

## <span id="page-2-0"></span>**ALTER MATERIALIZED VIEW REBUILD**

You must rebuild the materialized view to keep it up-to-date when changes to the data occur.

#### **Syntax**

ALTER MATERIALIZED VIEW [db\_name.]materialized\_view\_name REBUILD;

**db\_name.materialized\_view\_name** The database name followed by the name for the materialized view in dot notation.

#### **Description**

Hive performs view maintenance incrementally if possible, refreshing the view to reflect any data inserted into ACID tables. The rebuild operation preserves the low-latency analytical processing (LLAP) cache for existing data in the materialized view. Hive does a full rebuild if an incremental one is impossible.

Hive does not rewrite a query based on a stale materialized view automatically. If you want a rewrite of a stale or possibly stale materialized view, you can force a rewrite. For example, you might want to use the contents of a materialized view of a non-transactional table because Hive cannot determine the freshness of such a table. To enable rewriting of a query based on a stale materialized view, you can run the rebuild operation periodically and set the following property: hive.materializedview.rewriting.time.window. For example, SET hive.materializedview.rewriting.time.window=10min;

#### **Example**

ALTER MATERIALIZED VIEW mydb.mv1 REBUILD;

**Related Information** [Using materialized views](https://docs.hortonworks.com/HDPDocuments/HDP3/HDP-3.1.4/using-hiveql/content/hive_using_materialized_views.html)

## <span id="page-2-1"></span>**ALTER MATERIALIZED VIEW REWRITE**

You can change the behavior of Hive to enable or disable the rewriting of queries based on a particular materialized view.

#### **Syntax**

```
ALTER MATERIALIZED VIEW [db_name.]materialized_view_name ENABLE|DISABLE
REWRITE;
```
**db\_name.materialized\_view\_name** The database name followed by the name for the materialized view in dot notation.

#### **Description**

To optimize performance, by default, Hive rewrites a query based on materialized views. You can change this behavior to manage query planning and execution manually. By setting the hive.materializedview.rewriting global property, you can manage query rewriting based on materialized views for all queries.

#### **Example**

ALTER MATERIALIZED VIEW mydb.mv1 DISABLE REWRITE;

**Related Information** [Using materialized views](https://docs.hortonworks.com/HDPDocuments/HDP3/HDP-3.1.4/using-hiveql/content/hive_using_materialized_views.html)

### <span id="page-3-0"></span>**CREATE MATERIALIZED VIEW**

If you are familiar with the CREATE TABLE AS SELECT (CTAS) statement, you can quickly master how to use the command to create a materialized view.

#### **Syntax**

```
CREATE MATERIALIZED VIEW [IF NOT EXISTS] [db_name.]materialized_view_name
   [DISABLE REWRITE]
   [COMMENT materialized_view_comment]
   [PARTITIONED ON (column_name, ...)] 
  \lceil [ROW FORMAT row_format]
     [STORED AS file_format]
        | STORED BY 'storage.handler.class.name' [WITH SERDEPROPERTIES
 (serde_property_name=serde_property_value, ...)]
   ]
   [LOCATION hdfs_path]
   [TBLPROPERTIES (tbl_property_name=tbl_property_value, ...)]
   AS
   <query>;
```
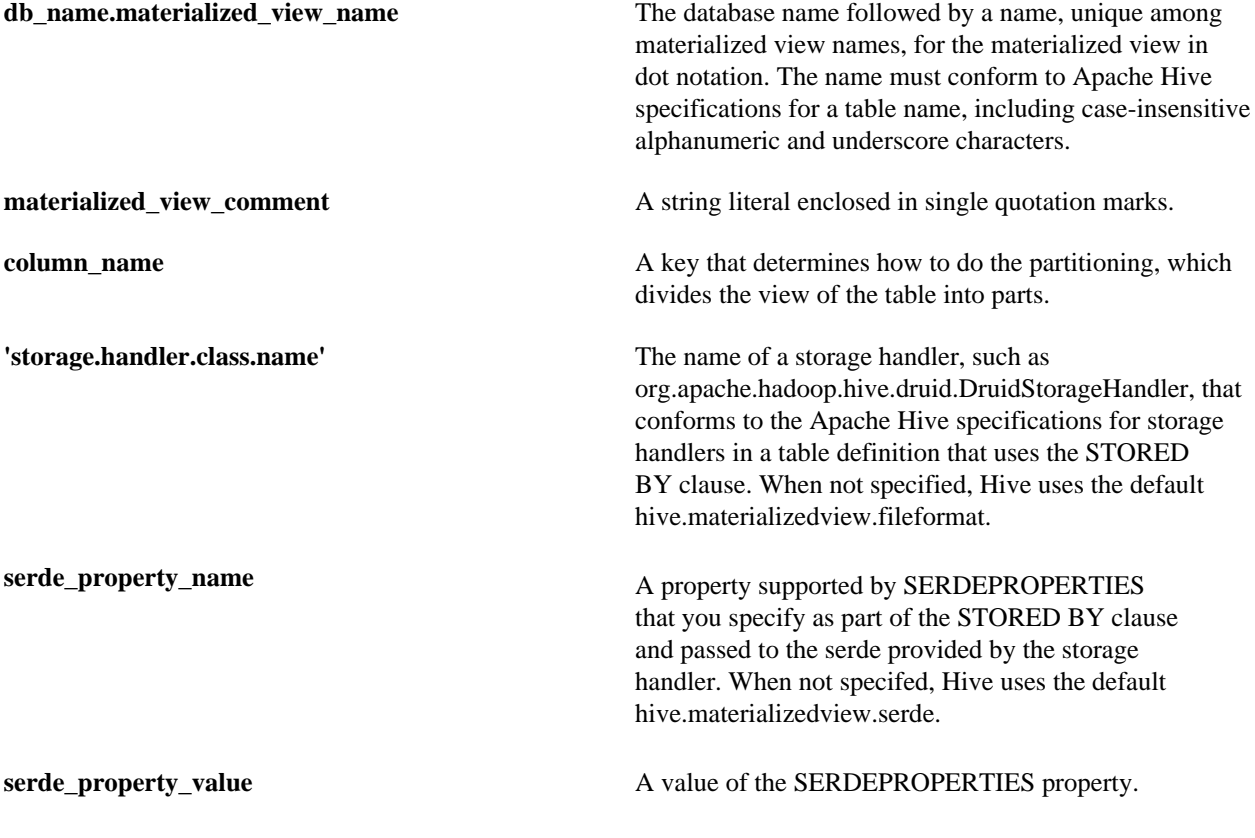

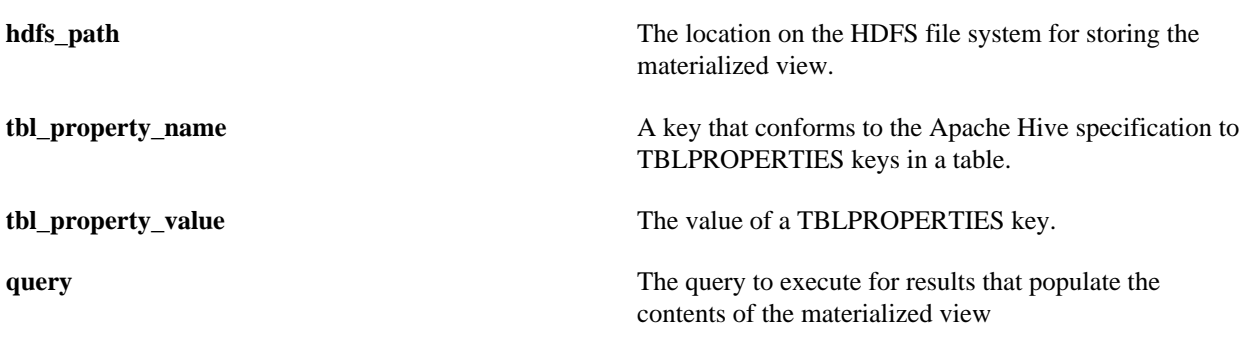

#### **Description**

The materialized view creation statement is atomic (not visible unitl all results are populated). By default, the optimizer uses materialized views to rewrite the query. You can store a materialized view in an external storage system using the STORED AS clause followed by a valid storage handler class name. You can set the DISABLE REWRITE option to alter automatic rewriting of the query at materialized view creation time.

#### **Example**

CREATE MATERIALIZED VIEW druid\_tSTORED AS 'org.apache.hadoop.hive.druid.DruidStorageHandler'ASSELECT a, b, cFROM src;

#### **Related Information**

[Apache Hive Wiki Hive Data Definition Language > Create Table and CTAS](https://cwiki.apache.org/confluence/display/Hive/LanguageManual+DDL#LanguageManualDDL-CreateTable) [Apache Hive Wiki StorageHandlers > DDL](https://cwiki.apache.org/confluence/display/Hive/StorageHandlers#StorageHandlers-DDL) [Using materialized views](https://docs.hortonworks.com/HDPDocuments/HDP3/HDP-3.1.4/using-hiveql/content/hive_using_materialized_views.html)

### <span id="page-4-0"></span>**DESCRIBE EXTENDED and DESCRIBE FORMATTED**

You can get extensive formatted and unformatted information about a materialized view.

#### **Syntax**

DESCRIBE [EXTENDED | FORMATTED] [db\_name.]materialized\_view\_name;

**db\_name** The database name.

**materialized\_view\_name** The name of the materialized view.

#### **Examples**

Get summary, details, and formatted information about the materialized view in the default database and its partitions.

```
DESCRIBE FORMATTED default.partition_mv_1;
```
Example output is:

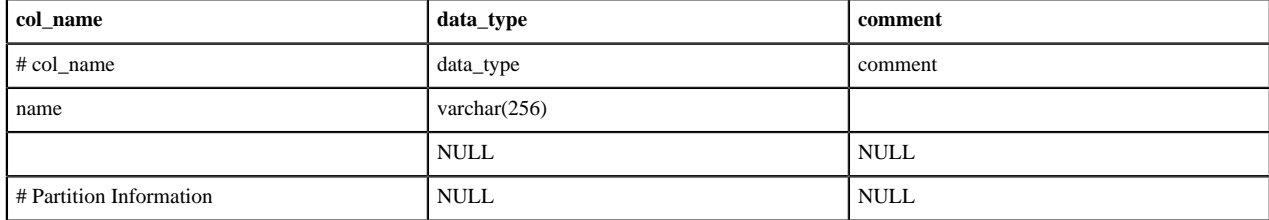

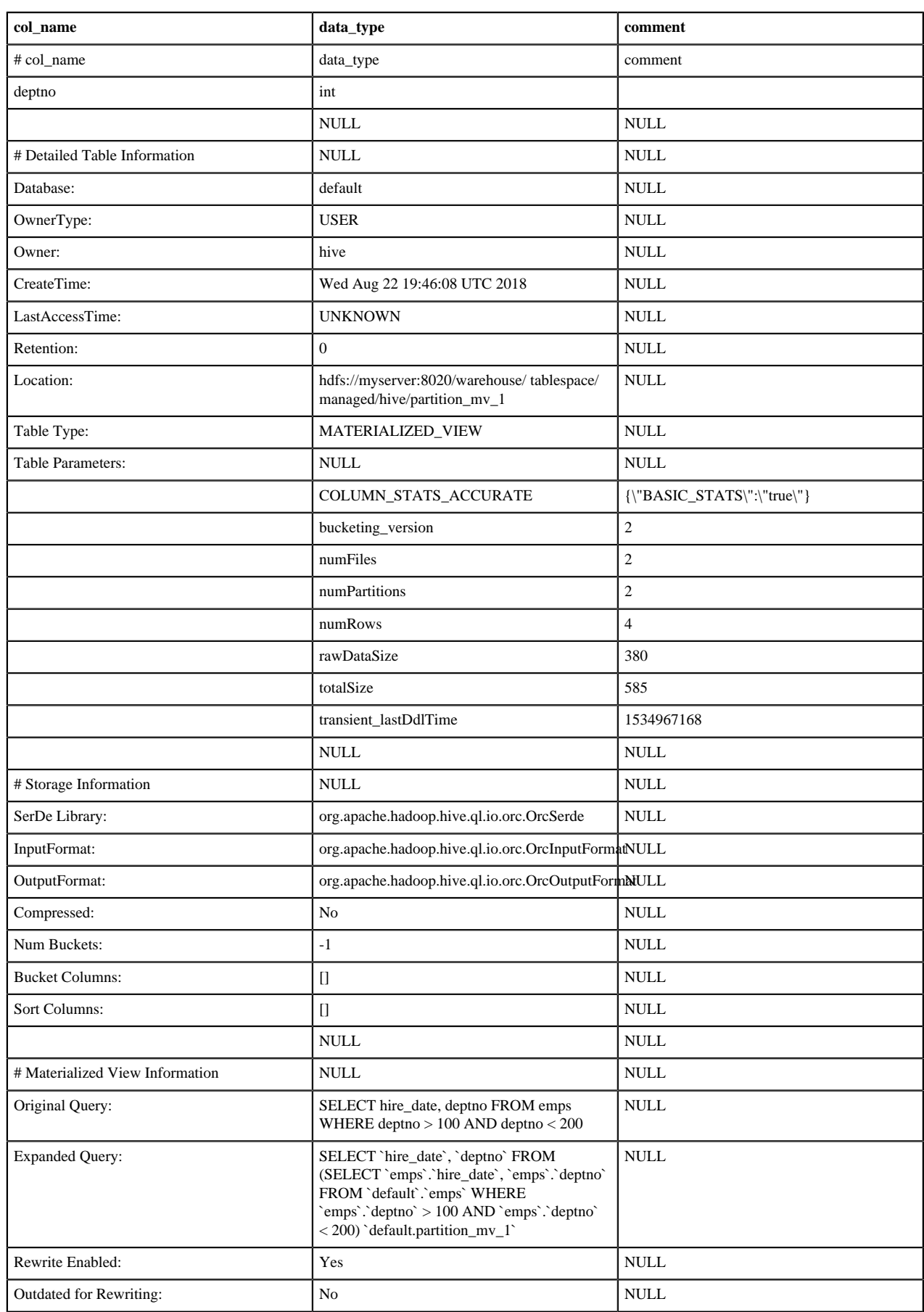

**Related Information**

[Using materialized views](https://docs.hortonworks.com/HDPDocuments/HDP3/HDP-3.1.4/using-hiveql/content/hive_using_materialized_views.html)

### <span id="page-6-0"></span>**DROP MATERIALIZED VIEW**

You can avoid making a table name unusable by dropping a dependent materialized view before dropping a table.

#### **Syntax**

DROP MATERIALIZED VIEW [db\_name.]materialized\_view\_name;

**db\_name.materialized\_view\_name** The database name followed by a name for the materialized view in dot notation.

#### **Description**

Dropping a table that is used by a materialized view is not allowed and prevents you from creating another table of the same name. You must drop the materialized view before dropping the tables.

#### **Example**

DROP MATERIALIZED VIEW mydb.mv1;

**Related Information** [Using materialized views](https://docs.hortonworks.com/HDPDocuments/HDP3/HDP-3.1.4/using-hiveql/content/hive_using_materialized_views.html)

### <span id="page-6-1"></span>**SHOW MATERIALIZED VIEWS**

You can list all materialized views in the current database or in another database. You can filter a list of materialized views in a specified database using regular expression wildcards.

#### **Syntax**

SHOW MATERIALIZED VIEWS [IN db\_name];

**db\_name** The database name.

**'identifier\_with\_wildcards'** The name of the materialized view or a regular expression consisting of part of the name plus wildcards. The asterisk and pipe (\* and |) wildcards are supported. Use single quotation marks to enclose the identifier.

#### **Examples**

SHOW MATERIALIZED VIEWS;

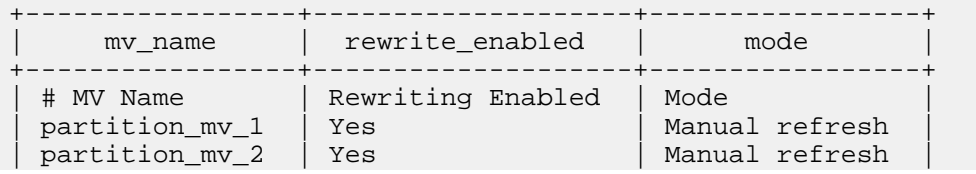

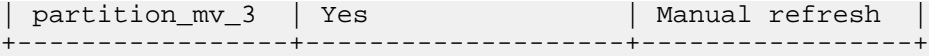

### SHOW MATERIALIZED VIEWS '\*1';

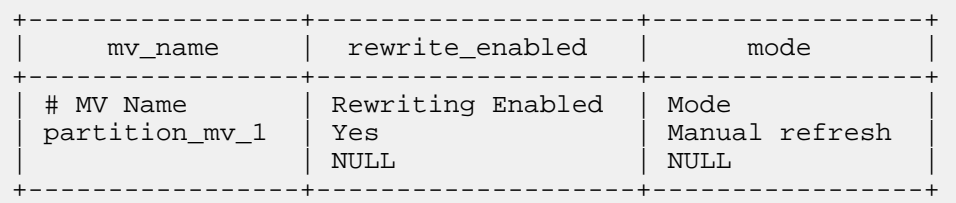

### **Related Information**

[Using materialized views](https://docs.hortonworks.com/HDPDocuments/HDP3/HDP-3.1.4/using-hiveql/content/hive_using_materialized_views.html)